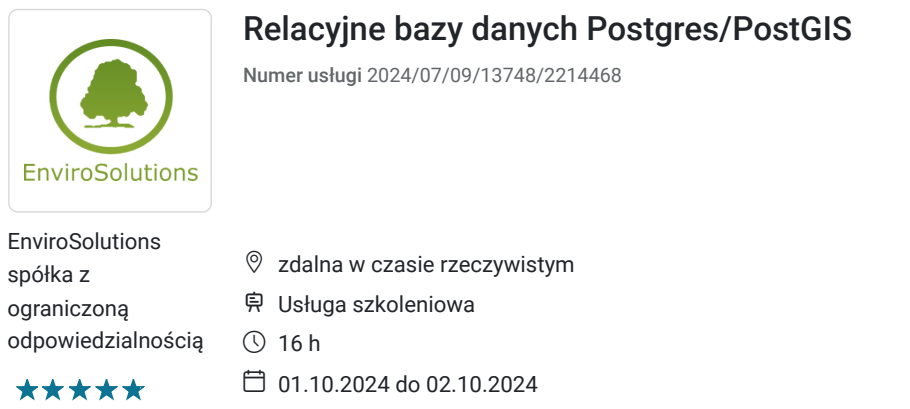

# Informacje podstawowe

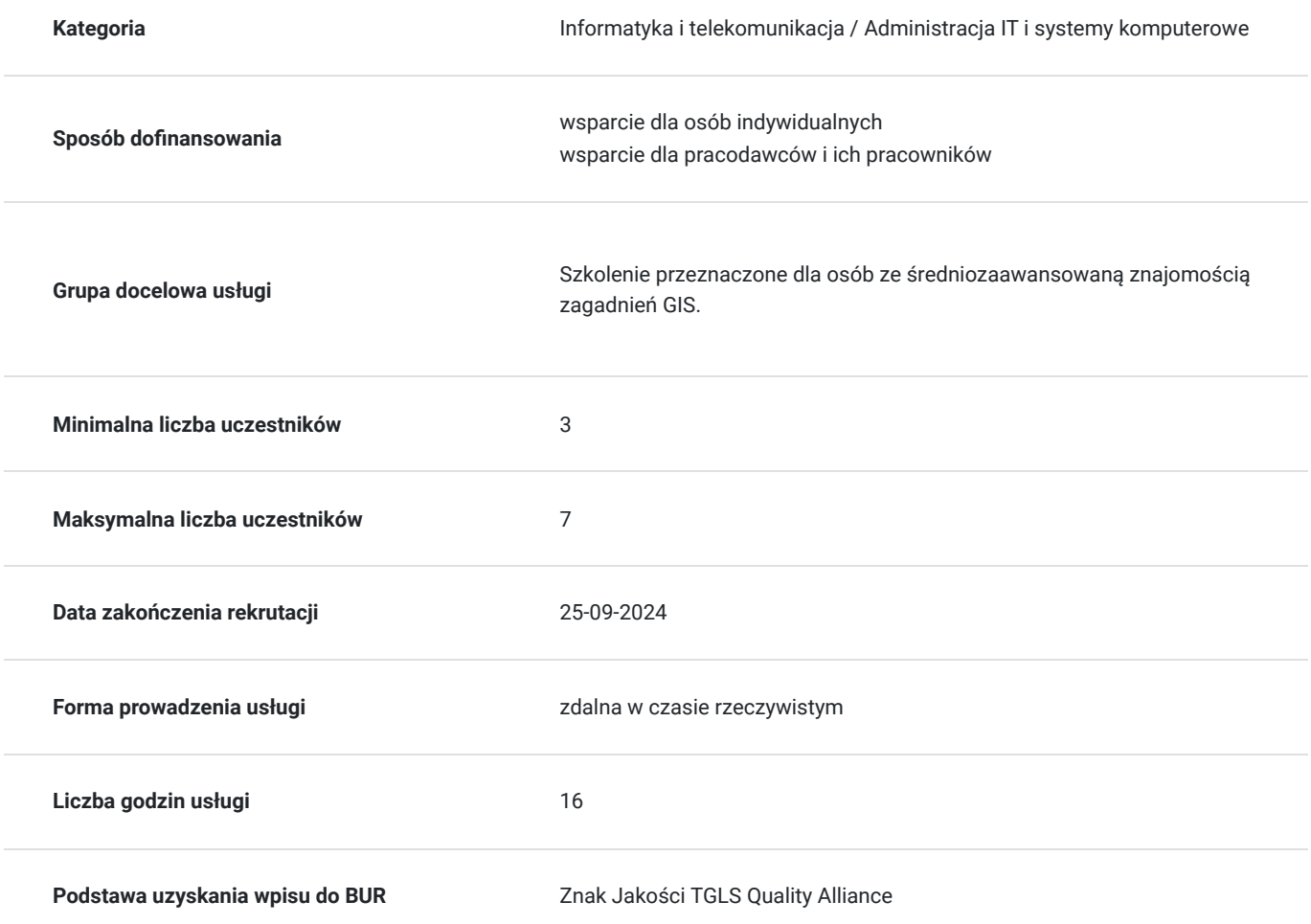

3 940,00 PLN brutto 3 940,00 PLN netto 246,25 PLN brutto/h 246,25 PLN netto/h

# Cel

### **Cel edukacyjny**

Uczestnicy szkolenia nabędą umiejętności z zakresu wykorzystania baz danych w pracy z danymi przestrzennymi z wykorzystaniem baz danych Postgres/PostGIS.

### **Efekty uczenia się oraz kryteria weryfikacji ich osiągnięcia i Metody walidacji**

Efekty uczenia się konstruktowa w Kryteria weryfikacji konstruktowa Metoda walidacji Metoda walidacji Konfiguruje i udostępnia dane z bazy danych PostgreSQL z rozszerzeniem PostGIS Tworzy zapytania w języku SQL Obsługuje narzędzia bazy danych PostgreSQL Konfiguruje uprawnienia i dostępy do danych Definiuje reguły walidacyjne wykorzystujące PostGIS Tworzy przestrzenne bazy danych Importuje dane do PostGIS Zakłada i używa indeksy przestrzenne Analizuje, edytuje i przetwarza dane przestrzenne w bazie danych Przetwarza geometrię, agreguje i działa na rastrach w bazie danych Eksportuje dane przestrzenne z bazy danych PostgreSQL Instaluje i konfiguruje PostgreSQL z rozszerzeniem PostGIS Tworzy nową bazę danych z aktywowanym rozszerzeniem PostGIS Tworzy zapytania SELECT, INSERT, UPDATE i DELETE Potrafi korzystać z narzędzi takich jak pgAdmin Tworzy użytkowników i role w PostreSQL Stosuje reguły walidacyjne dla danych przestrzennych np. sprawdzenie poprawności geometrii Definiuje typy danych przestrzennych oraz indeksy przestrzenne Importuje dane przestrzenne w formacie .shp do PostGIS Tworzy indeksy przestrzenne na tableach przestrzennych Wykonuje przekształcenia, łączenia, cięcia geometrii na danych przestrzennych Agreguje dane przestrzenne z użyciem funkcji PostGIS Eksportuje dane przestrzenne go formatu GeoJSON lum.shp Obserwacja w warunkach rzeczywistych

# Kwalifikacje

### **Kompetencje**

Usługa prowadzi do nabycia kompetencji.

#### **Warunki uznania kompetencji**

Pytanie 1. Czy dokument potwierdzający uzyskanie kompetencji zawiera opis efektów uczenia się?

#### TAK

Pytanie 2. Czy dokument potwierdza, że walidacja została przeprowadzona w oparciu o zdefiniowane w efektach uczenia się kryteria ich weryfikacji?

#### TAK

Pytanie 3. Czy dokument potwierdza zastosowanie rozwiązań zapewniających rozdzielenie procesów kształcenia i szkolenia od walidacji?

TAK

# Program

**Dzień pierwszy**

- Instalacja, konfiguracja i udostępnianie danych z bazy danych PostgreSQL z rozszerzeniem PostGIS
- Omówienie podstaw języka SQL
- Zapoznanie się z typami danych, operatorami, konstruktorami oraz zapytaniami przestrzennymi wykorzystywanymi w PostGIS
- Polecenia i obsługa narzędzi PostgreSQL oraz funkcji i możliwości PostGIS
- Jednoczesna praca wielu użytkowników na danych
- Konfigurowanie uprawnień i dostępów do danych, w tym reguł na poziomie rekordów
- Bezpieczeństwo danych przestrzennych
- Definiowanie reguł walidacyjnych wykorzystujących PostGIS
- Tworzenie przestrzennej bazy danych

#### **Dzień drugi**

- Wykorzystanie wektorowych danych przestrzennych w PostGIS
- Import danych do PostGIS
- Zakładanie i używanie indeksów przestrzennych
- Zarządzanie danymi rastrowymi
- Analiza, edycja i przetwarzanie danych przestrzennych w bazie danych
- Relacje przestrzenne i pomiary
- Przetwarzanie geometrii
- Funkcje agregacji
- Działania na rastrach
- Eksport danych przestrzennych

## Harmonogram

Liczba przedmiotów/zajęć: 19

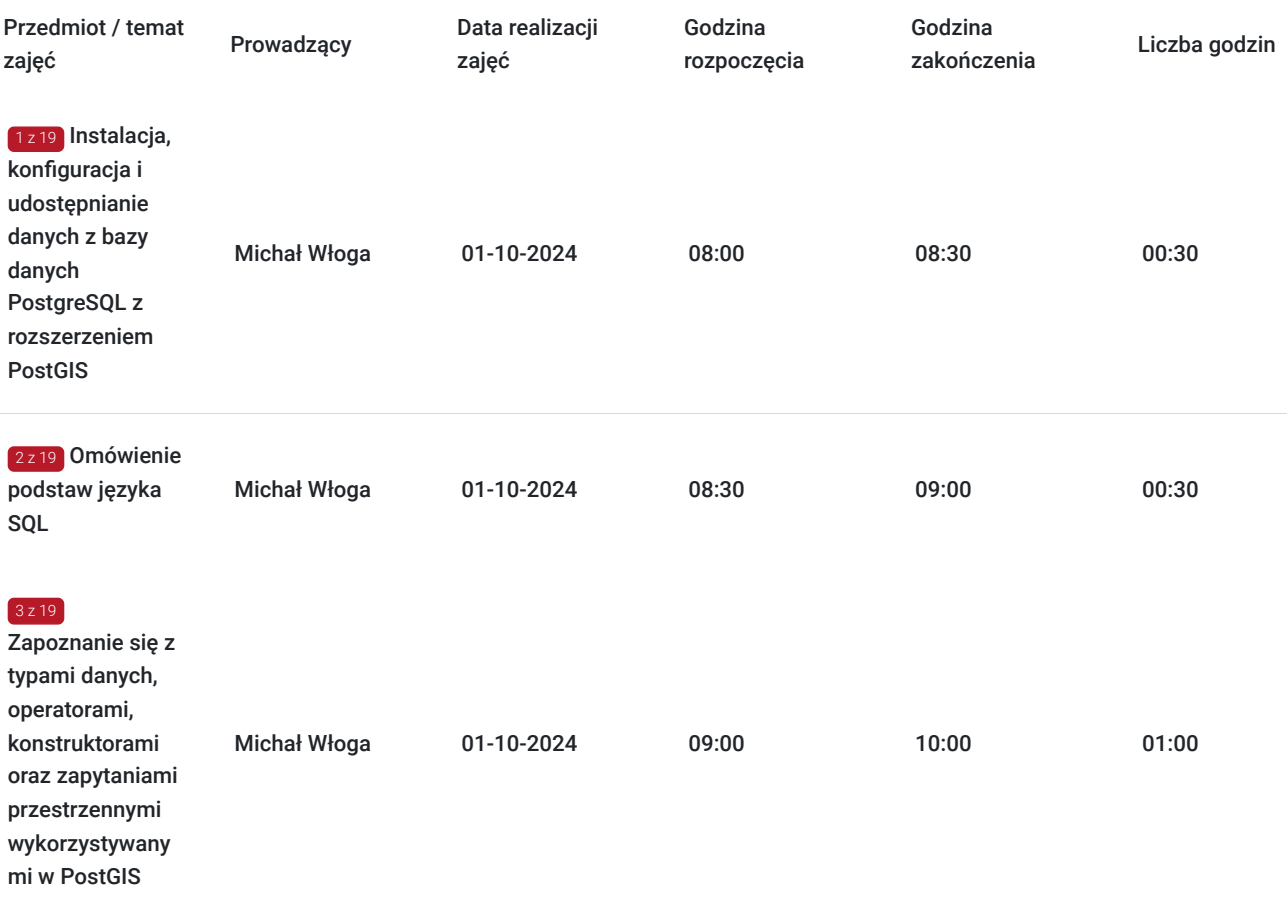

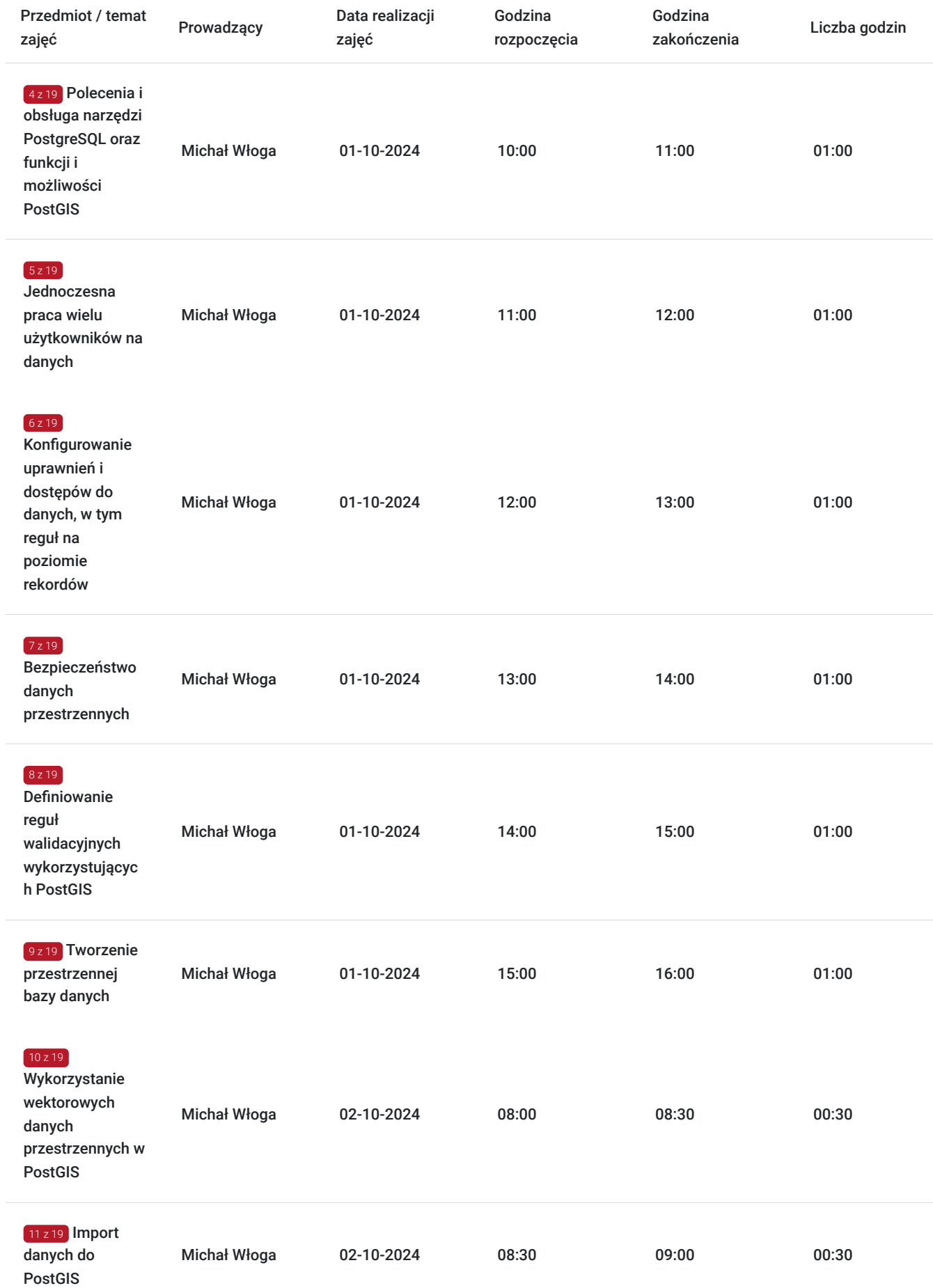

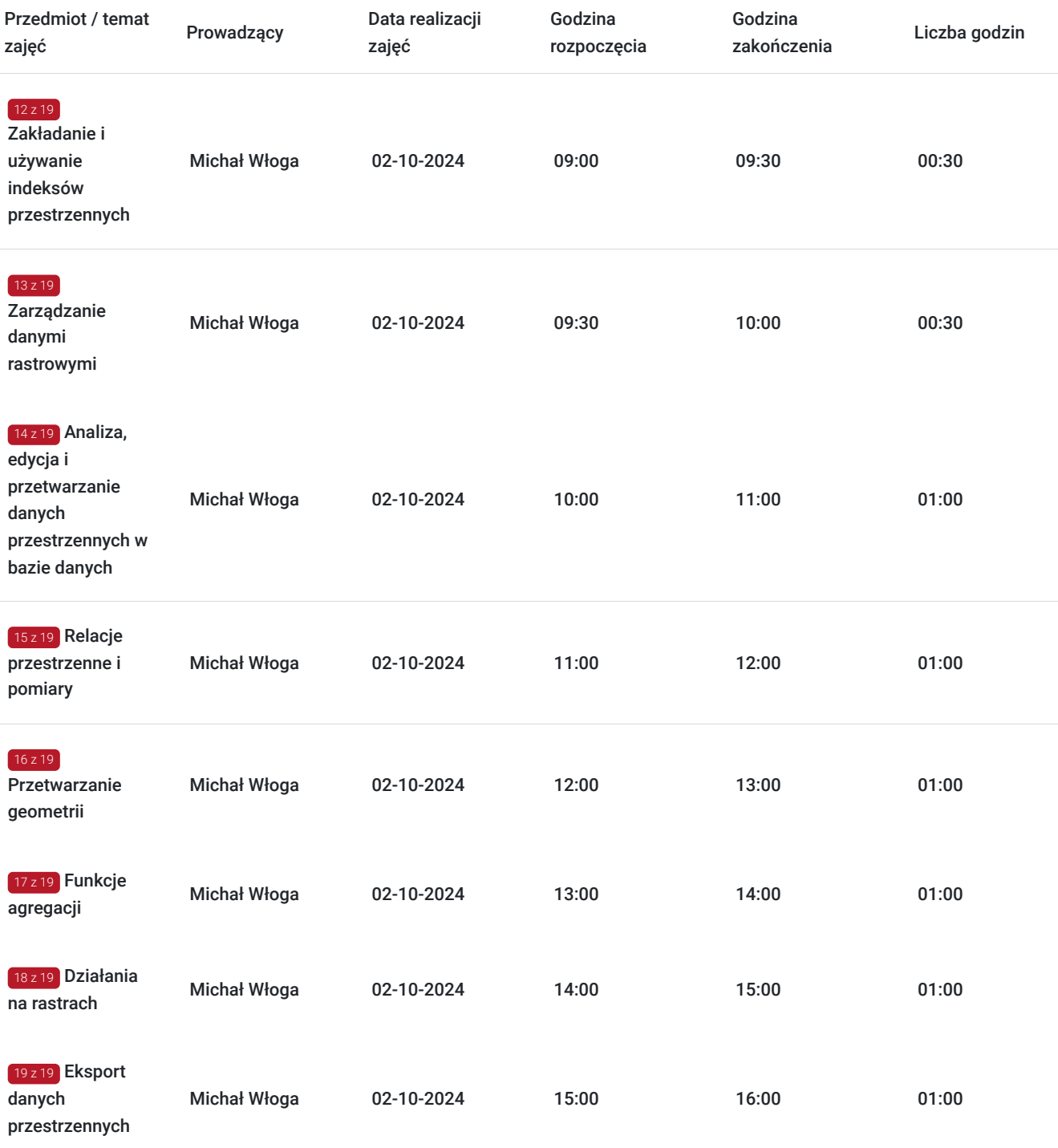

# Cennik

### **Cennik**

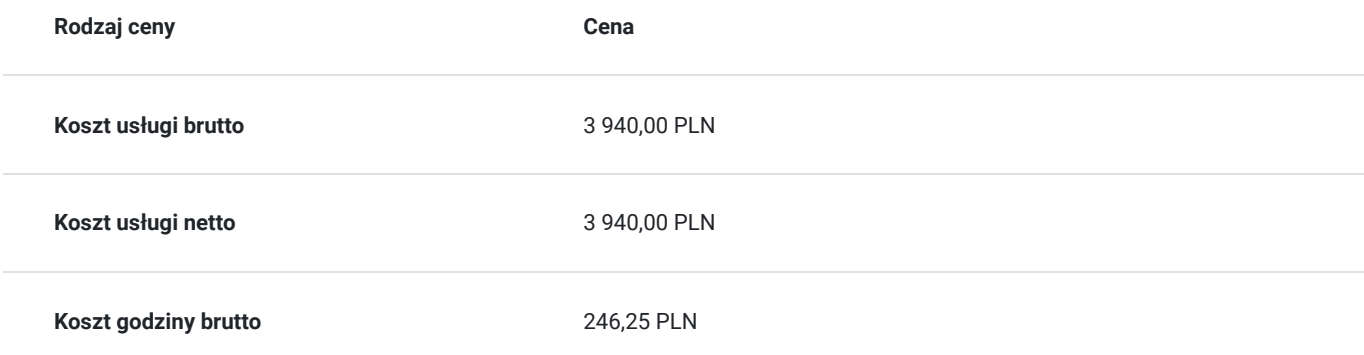

## Prowadzący

Liczba prowadzących: 1

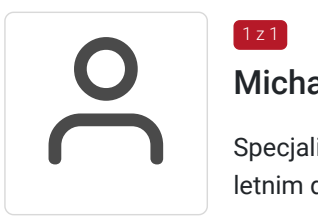

### Michał Włoga

 $1z1$ 

Specjalista ds. Systemów Informacji Przestrzennej oraz przestrzennych baz danych z przeszło 10 letnim doświadczeniem.

Realizacja ponad 100 szkoleń z tematyki GIS, m.in. dla Orange Polska, Veolia, Lufthansa Systems, Microsoft. Analityka i projektowanie systemów GIS (6 lat). Absolwent Politechniki Warszawskiej, certyfikowany trener GIS (VCC). Prowadzenie szkoleń z tematyki GIS (5 lat) Certyfikowany trener GIS VCC oraz TGLS.

## Informacje dodatkowe

### **Informacje o materiałach dla uczestników usługi**

Każdy uczestnik otrzyma **komplet materiałów cyfrowych** na okres trwania szkolenia i po jego zakończeniu. Będą to prezentacje multimedialne, skrypty oraz materiały dodatkowe poszerzające zdobytą wiedzę.

Dodatkowo każdy uczestniczący w kursie otrzyma **dwumiesięcze wsparcie poszkoleniowe** oraz certyfikat ukończenia szkolenia.

# Warunki techniczne

Usługa szkoleniowa prowadzona w formie zdalnej - kontakt w ramach telekonferencji z użyciem komunikatora Zoom. Minimalne wymagania techniczne:

- dostęp do sieci Internet (łącze sieciowe) o minimalnej szybkości pobierania / przesyłania:128 kb/s;

- kamera internetowa (wbudowana w laptopie lub podłączona do komputera - stacji roboczej)

-słuchawki z mikrofonem

- sprzęt (komputer / laptop / smartfon): iOS 11 Windows: Windows 10 kompilacja 14393 Android: System operacyjny Android 5,0 Funkcje sieci Web. przeglądarki Safari, Internet Explorer 11, Chrome, Edge lub Firefox komputerów Mac: MacOS 10,13.

## Kontakt

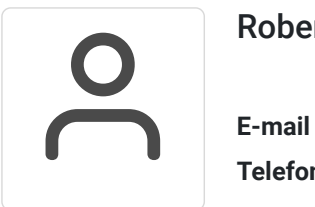

#### Robert Ubotowski

**E-mail** szkolenia@envirosolutions.pl **Telefon** (+48) 505 944 460